# Boccom

# **Automazione Excel con VBA**

# **Docente: Maria Chiara Debernardi**

**Lingua**

Italiano

# **Descrizione del corso e obiettivi**

Visual Basic for Applications (VBA) è un linguaggio di programmazione ad alto livello inserito all'interno della suite Office / Microsoft 365. Permette di espandere le funzionalità degli applicativi Office - in particolare di Excel - aggiungendo funzioni e funzionalità personalizzate, sia attraverso il Registratore delle macro, sia tramite la scrittura diretta di codice. Nonostante la sempre maggior diffusione dei linguaggi di programmazione multipurpose come Python, ad oggi VBA è ancora grandemente utilizzato in azienda ma sempre meno conosciuto dalle nuove generazioni. L'obiettivo del corso è fornire - attraverso una serie di esempi sviluppati in aula - i

mezzi sia per modificare il codice registrato per aumentarne la generalità, sia per sviluppare semplici applicazioni in VBA. Gli esempi proposti partono dai concetti base del coding e della programmazione ad oggetti, per arrivare ad utilizzare gli eventi e a creare interfacce utente customizzate.

Al termine del corso i partecipanti saranno in grado di:

- generalizzare le macro registrate in Excel
- mettere a frutto l'organizzazione gerarchica dell'ambiente VBA
- utilizzare controlli grafici e userform per aumentare il grado di interazione degli utenti
- automatizzare Excel mediante la gestione degli eventi
- progettare semplici programmi in VBA per uso professionale
- proseguire in autonomia l'approfondimento di VBA

# **Destinatari**

Il corso è aperto a tutti gli studenti Bocconi. In particolare, si rivolge a chi:

- vuole automatizzare operazioni ripetitive e time-consuming in Excel
- desidera affrontare la progettazione di applicazioni utente per espandere le funzionalità di Excel
- desidera entrare nel mondo del lavoro con una competenza distintiva

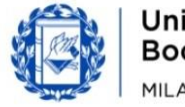

# Bocconi

### **Prerequisiti**

Si richiede un livello di conoscenza di Excel equivalente al superamento del corso curriculare triennale in Computer Science – 30424, Computer Skills – 30330 o Informatica per l'economia – 30068. In particolare è raccomandato avere una buona dimestichezza con le principali funzioni di Excel (matematiche, logiche, finanziarie, di testo, di riferimento…) e con le sue funzionalità più importanti (grafici, tabelle pivot, convalida dati, formattazione condizionale).

È altamente raccomandato disporre già di un'adeguata conoscenza delle basi del coding (in particolare strutture condizionali e iterative) che verranno date per acquisite.

Di aiuto per la comprensione della struttura ad oggetti di Excel, ma non obbligatorie, sono le competenze di base in un linguaggio orientato agli oggetti (es. il livello di conoscenza di Python che si consegue nel corso curriculare Computer Science – 30424, oppure nel corso Programmare in Python erogato da ITEC).

### **Durata**

24 ore

# **Modalità didattica**

Sarà possibile partecipare al corso esclusivamente in maniera presenziale.

## **Calendario**

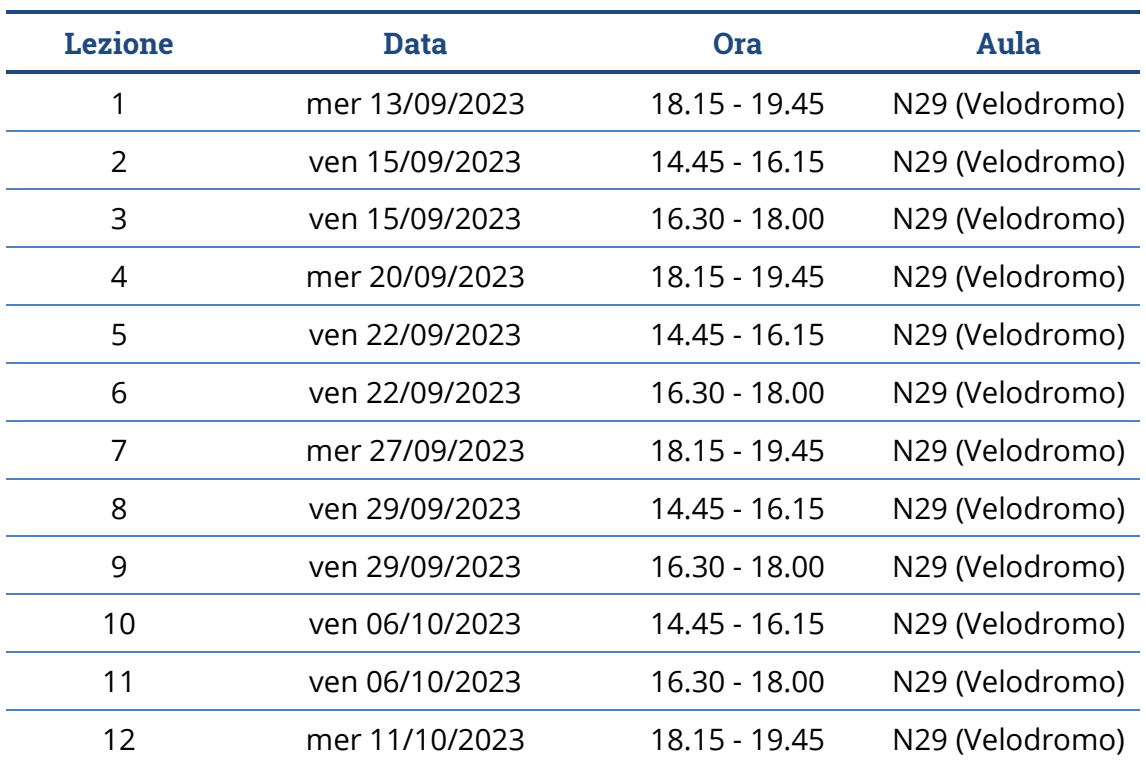

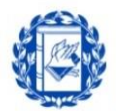

**Nota**: le lezioni saranno tenute in aula tradizionale ed **è previsto che ciascuno studente disponga del proprio computer portatile**.

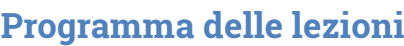

**Bocconi** 

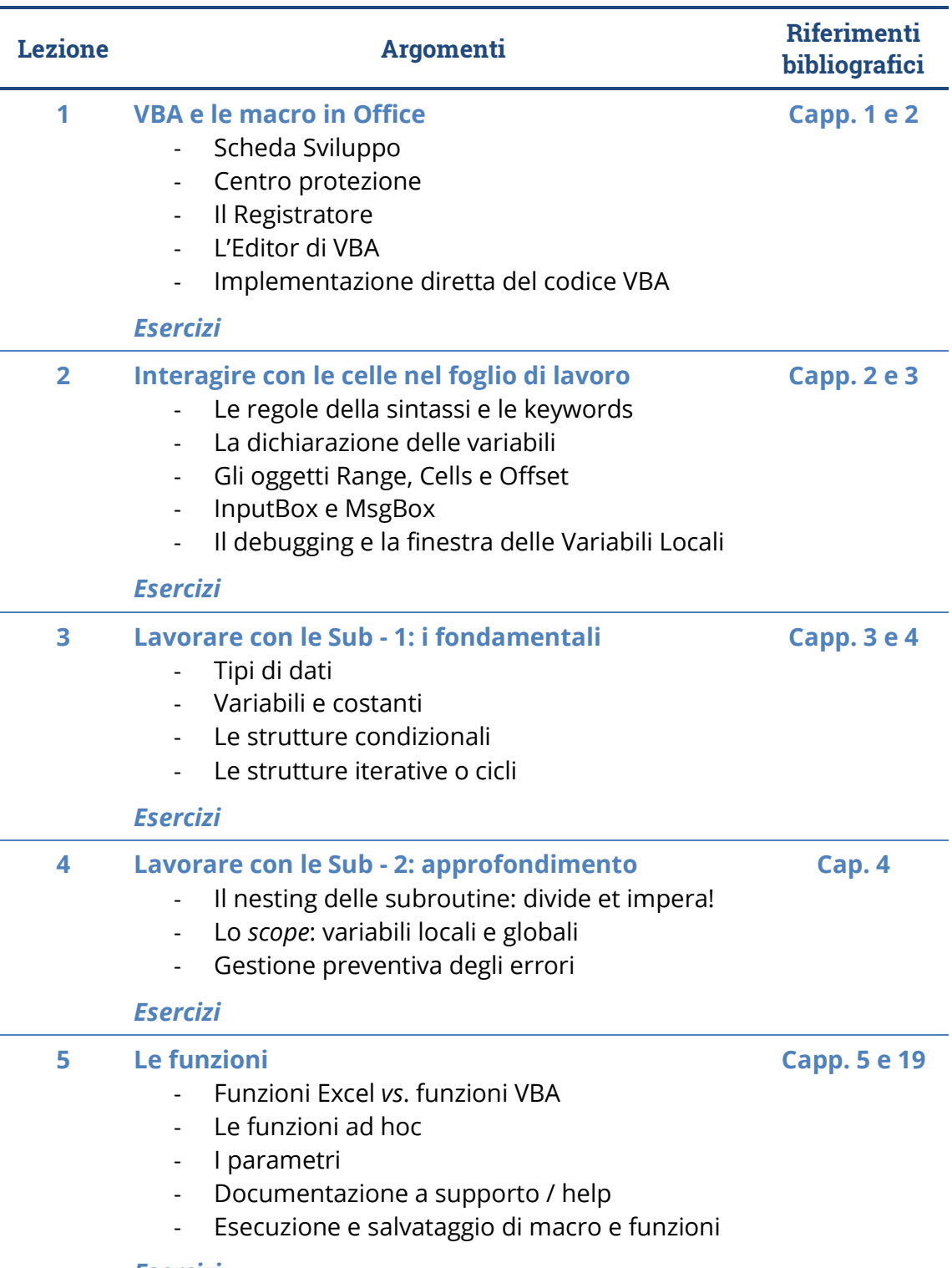

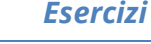

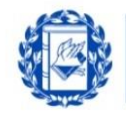

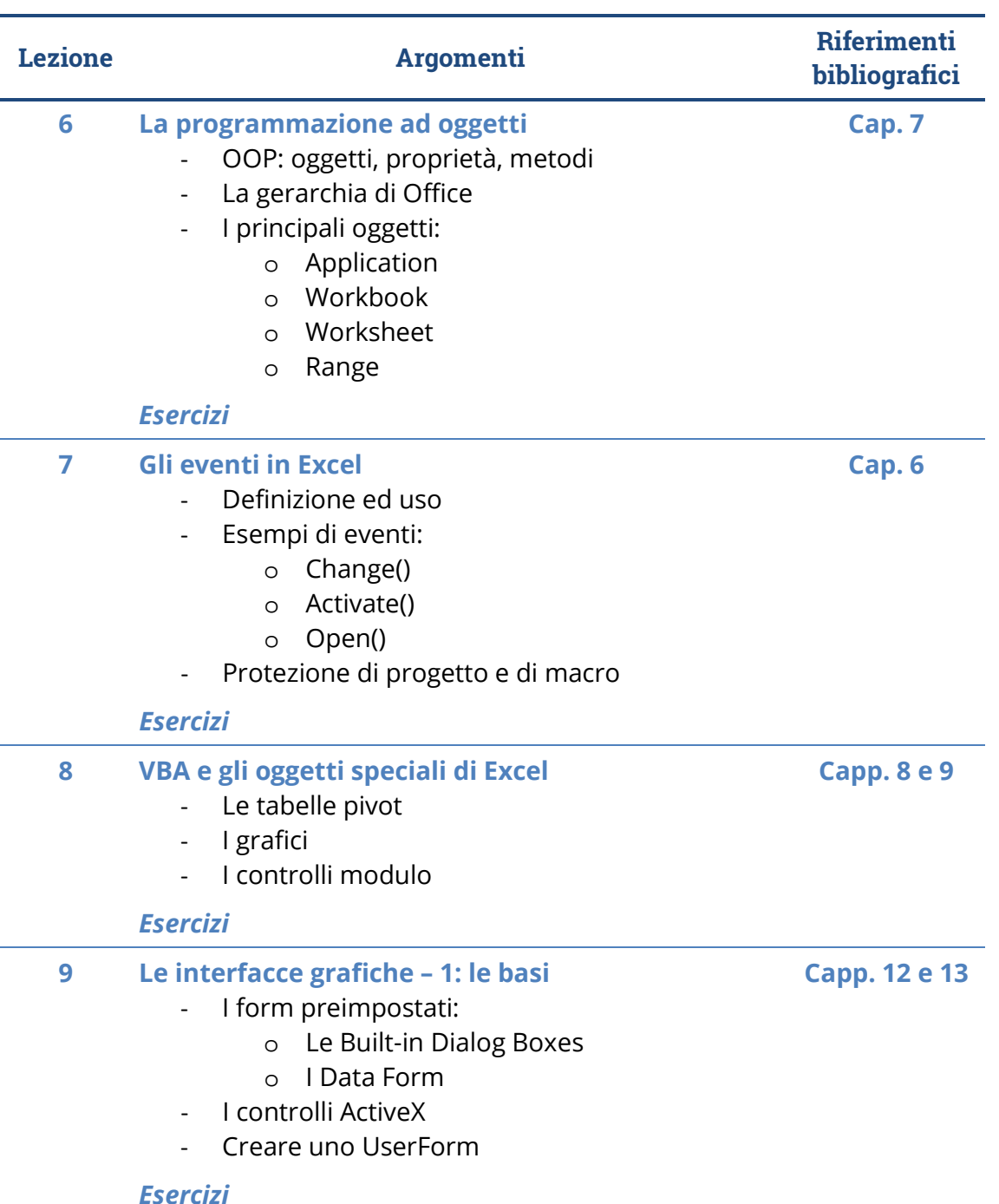

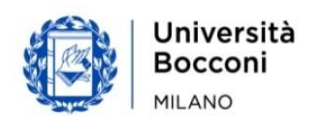

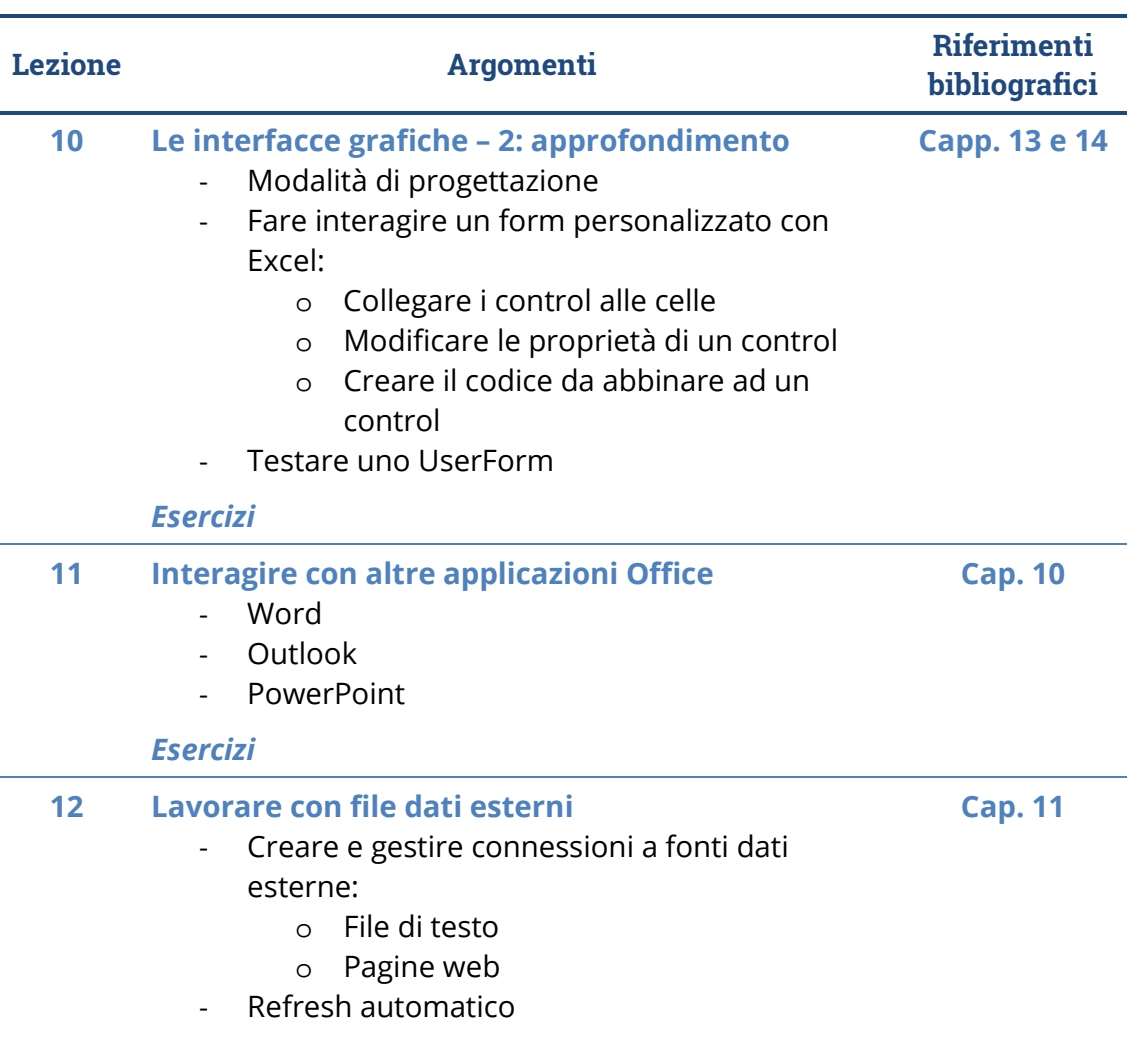

*Esercizi*

### **Bibliografia consigliata**

Michael Alexander, Dick Kusleika, *Excel 2019 Power Programming with VBA*, Wiley, 2019

## **Software di riferimento**

Microsoft Excel 2019 o Office 365 *Si ricorda che gli studenti Bocconi hanno la possibilità di scaricare gratuitamente Office 365 dall'Agenda yoU@B*

## **Posti disponibili**

Questa attività è a numero chiuso quindi l'iscrizione non sarà possibile oltre **110 posti** o dopo la chiusura del periodo di iscrizione.

È possibile annullare l'iscrizione esclusivamente tramite agenda yoU@B entro e non oltre il termine del periodo di iscrizione al corso stesso.

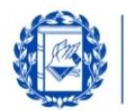

# Bocconi

# **Percorsi Foglio elettronico**

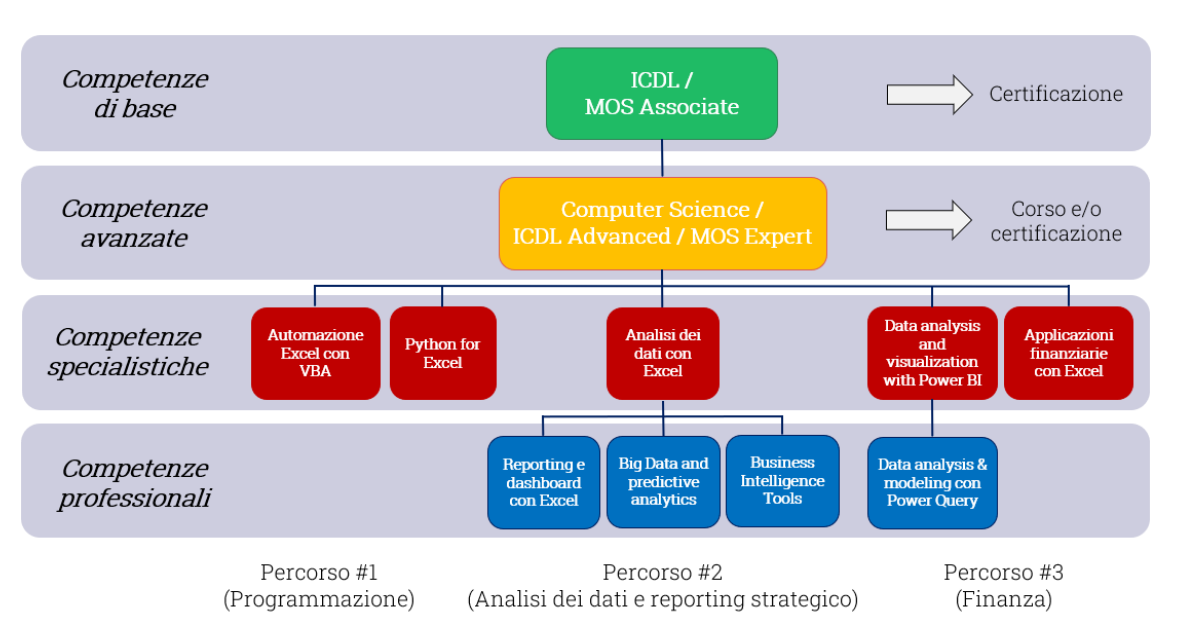

Questo corso si inserisce in un percorso più articolato:

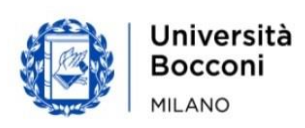